# Identify Audit Service Data Exchange Document

## Introduction

This document has two functions, first to provide a standard specification for clients to provide their source data files to Ringgold for auditing, and second to explain the deliverables that are returned to the client when the audit is complete.

## 1. Transmission of records to Ringgolds

For Ringgold to perform audits of client data, we require the consistent submission of the data sets that you wish us to clean and to assign Ringgold IDs and metadata. Please submit as much address information as you hold for the end-user organization to help us accurately identify the institution.

## 1.1 Data for inclusion

### 1.1.1. Minimum requirements

As a minimum we require the following data elements to be submitted. Please ensure each element is in a separate field, i.e., do not concatenate all address elements into a single field.

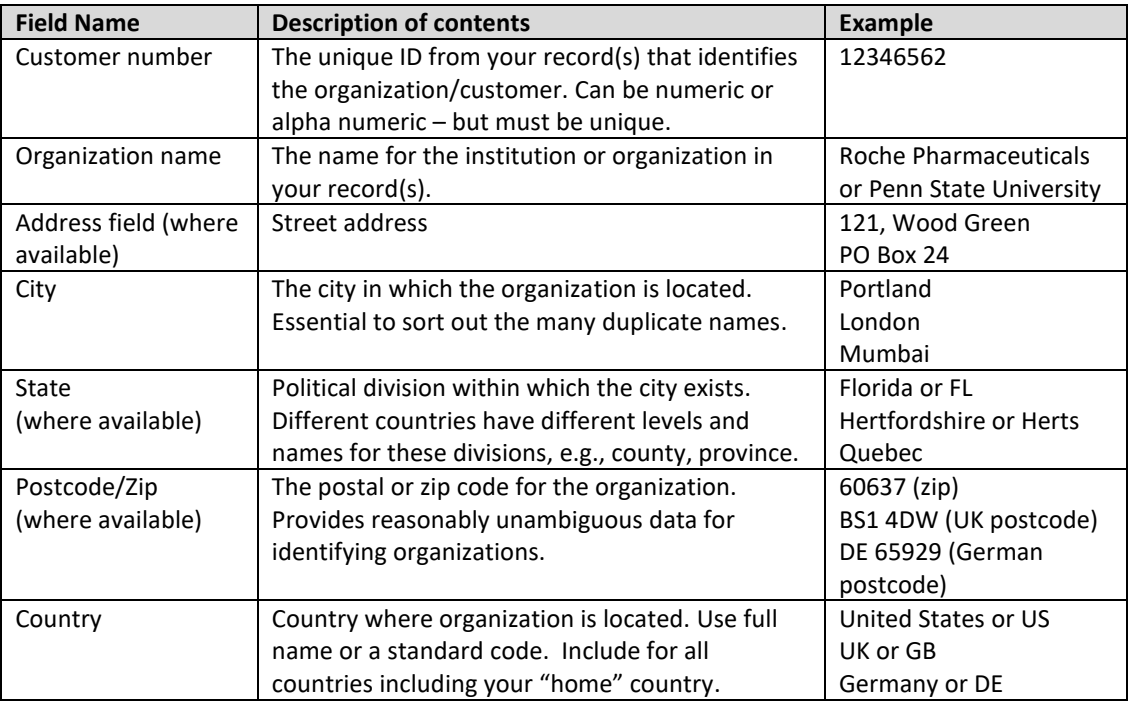

### 1.1.2. Useful fields

We can also find the following fields extremely useful:

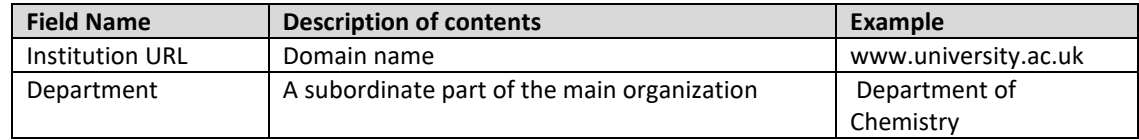

### 1.1.3. Additional fields

It is also possible to submit additional data for each account, which Identify Database clients may choose to host in the client's secure instance of the Identify Database online interface.

This is just a list of suggestions, and you may have other fields which you wish to supply to us:

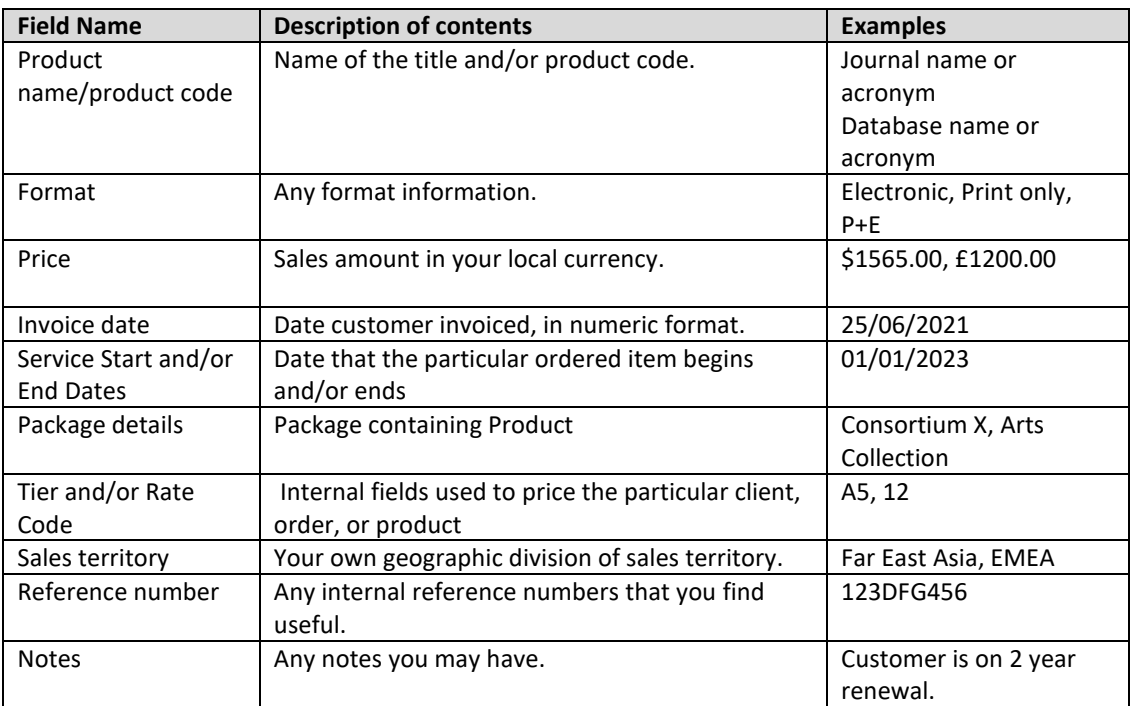

## 1.2.File Format

Ringgold can accept the following file formats, please see the table for further instructions:

- Field delimited formats such as comma separated value (csv) or tab or pipe separated formats.
- Excel files
- Text files, .txt, which will require the same formatting components as a .csv file (see below)

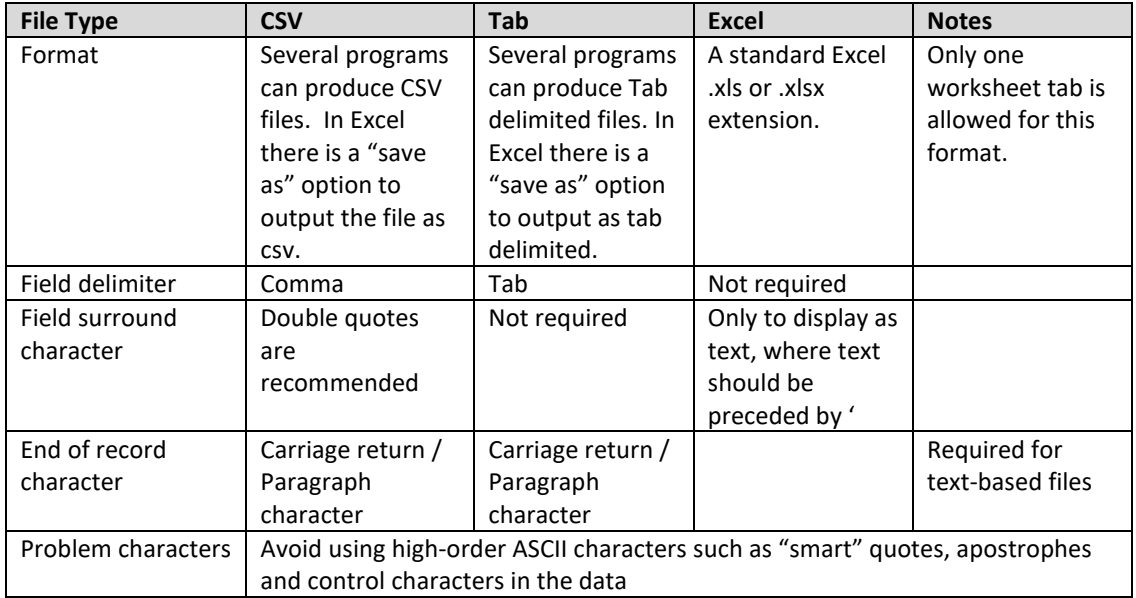

## RING-OLD

## 1.3.File consistency

The data within the file can be organized as you desire, bearing in mind the following:

- Use consistent account numbers between data submissions. We use the customer number to map a new data submission to the previous one, and identify new records.
- Use consistent layout between dataset submissions. If you are providing data on a regular basis, please keep the layout the same for each submission. If the format changes, please inform Ringgold of the changes.
- Keep the data consistent within the fields. We are aware that this is not always possible, however, it is desirable for the contents of fields within a column to be consistent. For example, that the organization name field always contains the name of an organization rather than the first line of a street, a mailing address, or an individual's name.

## 2. Deliverables

Ringgold returns files in two delivery formats following the audit:

- 1. Completed returned audit files from Ringgold in the standard format for uploading to internal systems. (System Files)
- 2. Uploads to Identify Online for analysis within the Identify Database online interface (optional for active Identify Database clients).

### 2.1.System Files

Completed returned audit files from Ringgold in the standard format for uploading to internal systems. This consists of five .csv files, as follows:

#### 2.1.1. Subs File

This file is the primary file in the set. It contains the mapping of the original account ID provided to the equivalent Ringgold Identifier. This file also contains the organization name and address information provided to Ringgold. The number of records in this file may be less than was originally supplied, either because of duplication of account IDs, or because we have not been able to determine the equivalent Identify Database record and allocate a Ringgold ID. Any records that fall into the latter category are returned in the Unallocated and Distributor file (see below).

All subsequent files in this set contain only Ringgold Identify Database data, linked via Ringgold ID.

**Column Header Description** Customer Account ID Unique ID provided in source data Ringgold ID **Assigned Ringgold ID** Type Ringgold Type Account name **Cauca Constant I** Organization name provided in source data City Organization city provided in source data State Organization state/province/equivalent provided in source data Zip **Districts** Constants and Constants of Constants Constants and Constants Constants 2 and 2 and 2 and 2 and 2 and 2 and 2 and 2 and 2 and 2 and 2 and 2 and 2 and 2 and 2 and 2 and 2 and 2 and 2 and 2 and 2 and 2 and 2 a Country Country Country provided in source data

Subs deliverable file overview:

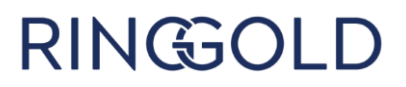

### 2.1.2. Parents File

This file contains much of the descriptive metadata from the Identify Database for each organization assigned to an organization record in the Subs file. This file also contains the relationship to the parent organization which is the next level up in the Identify Database hierarchy for each organization, and so on up to the top the hierarchy. Each hierarchical parent record also includes the appropriate Identify Database metadata. Because parent records are included, there are more records in this file than in the Subs file. It is possible for systems to reconstruct a hierarchy by following the Ringgold IDs and Parent ID columns; see example below:

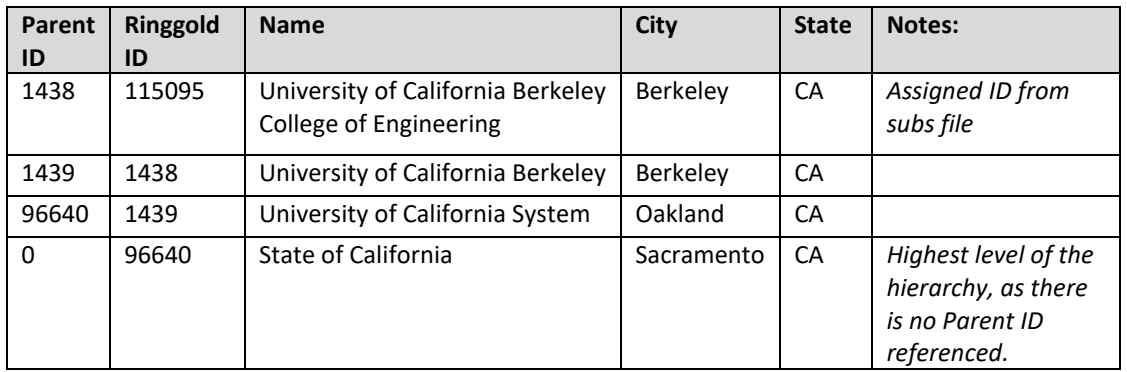

Here is another representation of this hierarchy, from the Identify Online interface:

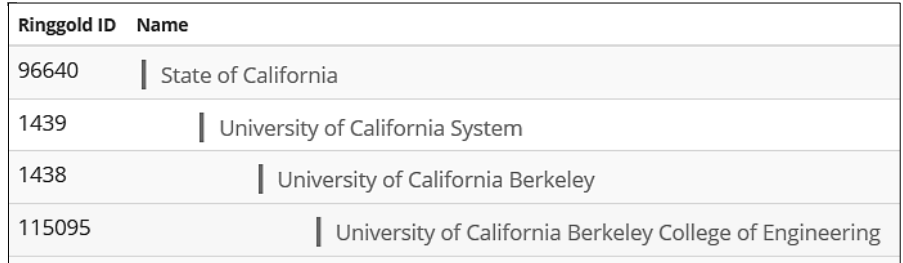

The upward hierarchy records enable you to reveal related organizations in the audit. There will be some fields which appear to contain no data, such as size or state. This is because that metadata element does not apply to the institution, or because we have not been able to obtain that piece of data from an authoritative source.

Parents deliverable file overview:

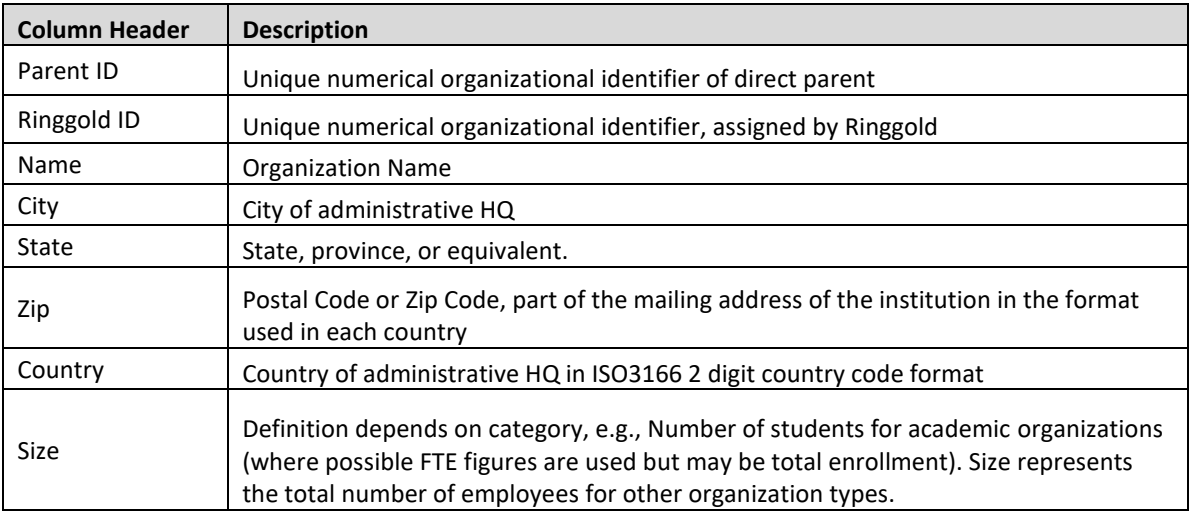

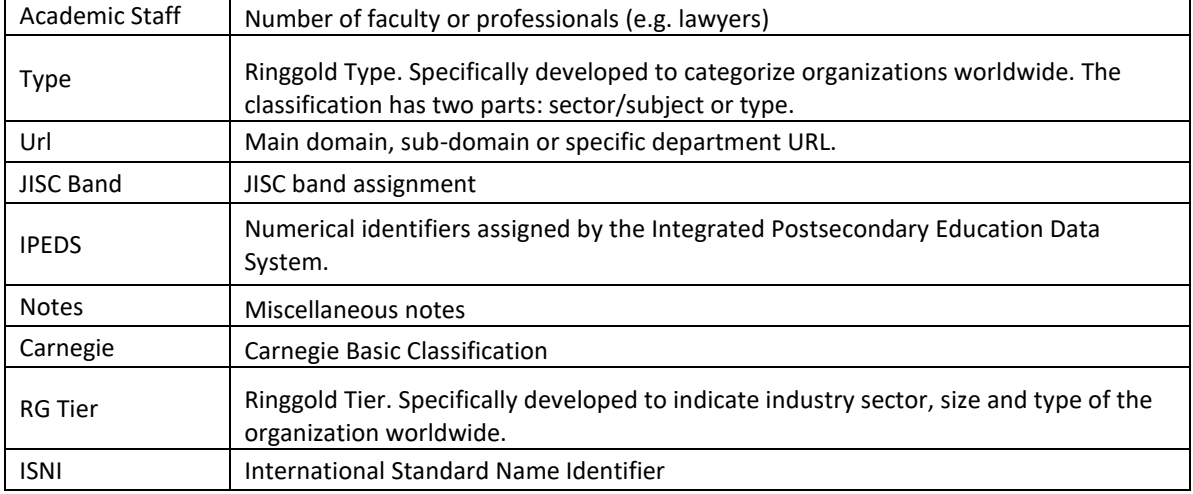

#### 2.1.3. Alt Names File

This file contains alternative names for all organizations in the Parents file, one row per alternate name. These include translations, acronyms, former names, names of acquired companies, and other versions of names. The altnames file, if loaded into your internal systems, can support better searching and entry points.

Altnames deliverable file overview:

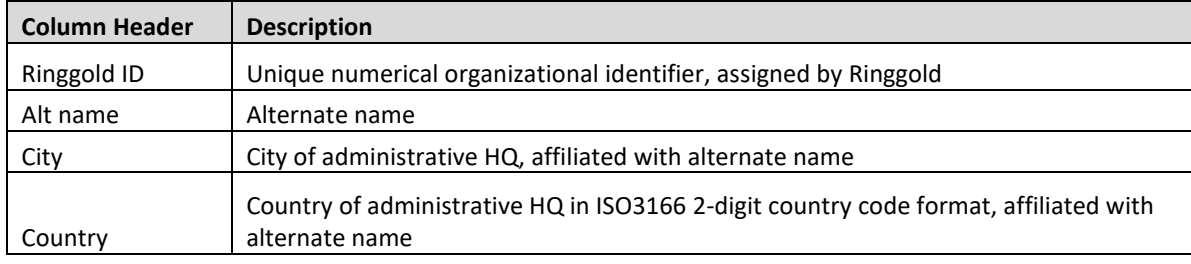

#### 2.1.4. Consortia File

This file contains details of every consortium that has members within the Parents file, with one row for each active consortium relationship from the Identify Database. Consortia and member organizations may appear more than once, particularly if an institution is a member of several consortia. This information can be used to assess sales and partnership possibilities for consortium deals.

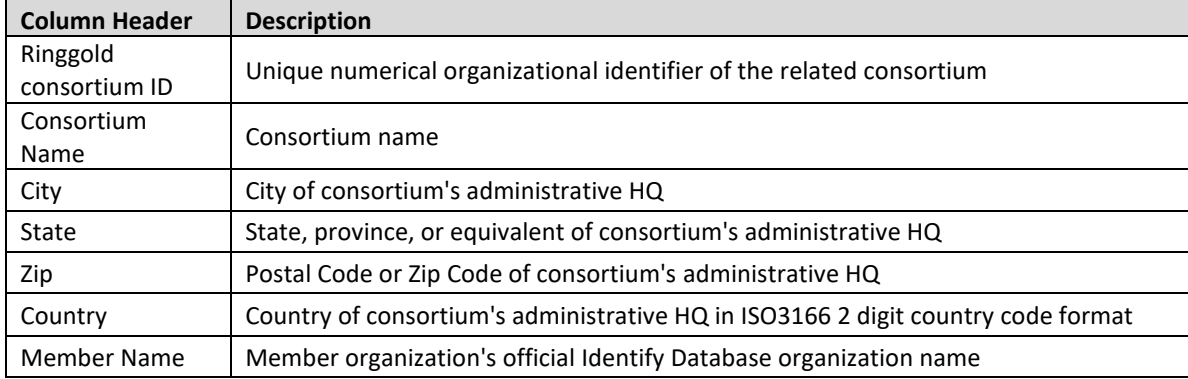

Consortia deliverable file overview:

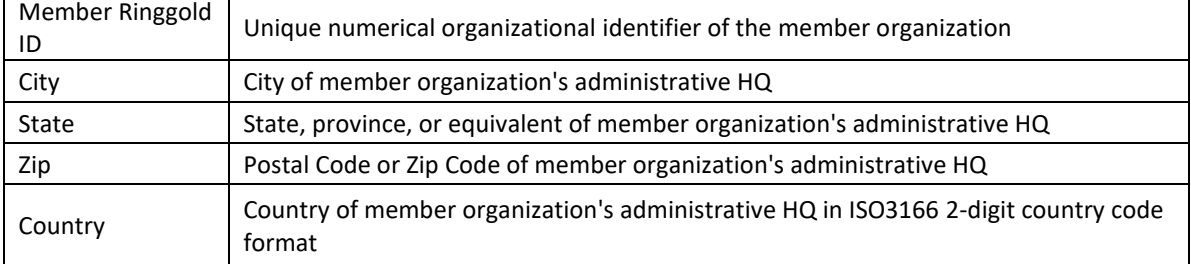

### 2.1.5. Classifications file

This file contains nine additional metadata elements, applied only to academic organizations. Classifications data enables granular analysis of academic organizations using metadata such as subject interest, reach, governance etc. Definitions of the values contained in these fields can be found [in this overview of Identify Database academic classifications.](https://support.ringgold.com/identify-classifications/)

Classifications deliverable file overview:

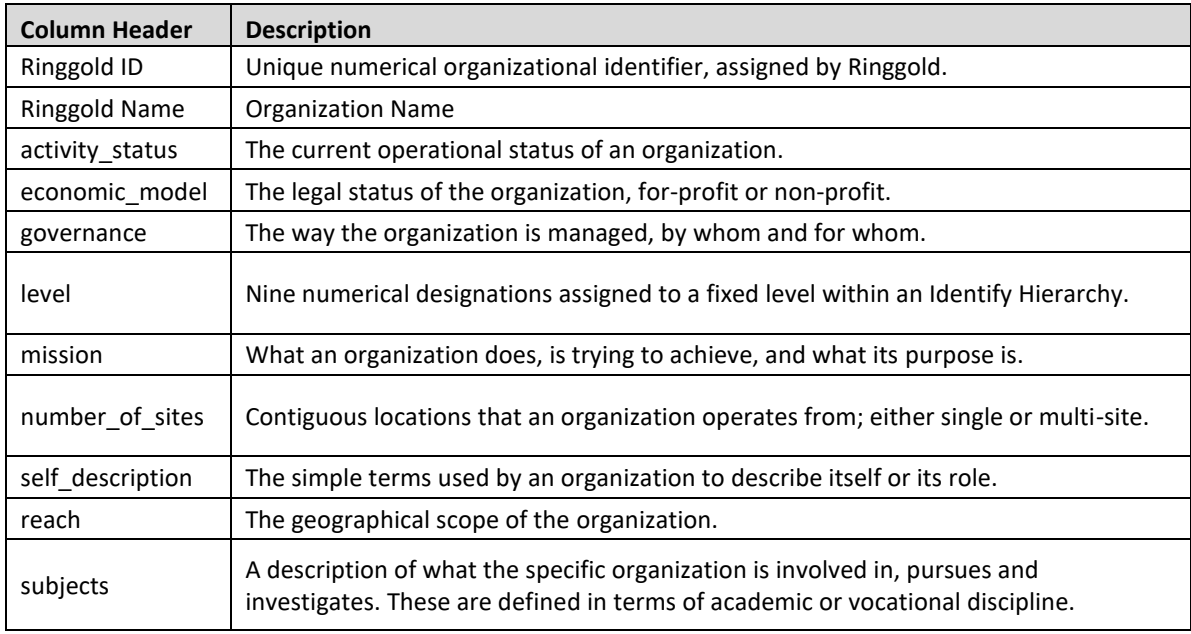

#### 2.1.6. Unallocated and Distributor file

Occasionally supplied organization records cannot be mapped unambiguously to a single institution within the Identify Database. Ringgold returns these records as a separate Excel file with three worksheets containing the following information:

**Distributors** Where end-user information is lacking, Ringgold allocates the Ringgold ID for the distributor (e.g. subscription agent, bookseller, sales agent), which is returned in this worksheet. The data in this file can be used to request enhanced end user information from the agents and distributors. If enhanced information is supplied back to Ringgold as part of an Audit Update, we can re-audit the record, and allocate the end user Ringgold ID instead.

**Personal** The provided organization record refers only to an individual's name and/or home address; it is therefore not possible to unambiguously link the customer record to an organization. Ringgold returns these records, unaudited, in this worksheet. If further information is supplied in a subsequent Audit Update, we will re-audit the record, and map it to the correct Identify Database record.

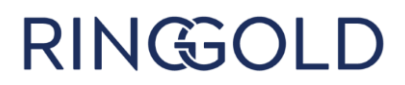

**Pass** This sheet contains all the records where we have not received enough information to identify a single organization. If further information is supplied in a subsequent Audit Update, we will re-audit the record, and map it to the correct Identify Database record.

**For further assistance please contact [support@ringgold.com](mailto:support@ringgold.com)**